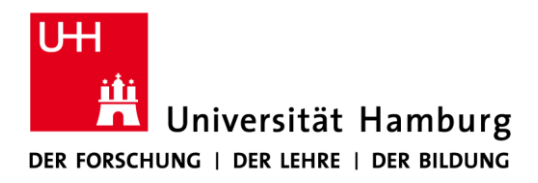

**FAKULTÄT** FÜR WIRTSCHAFTS- UND SOZIALWISSENSCHAFTEN

# **Das Anfertigen von wissenschaftlichen Arbeiten**

# **Leitfaden und Vorgaben**

**für**

# **Haus-, Bachelor- und Masterarbeiten**

# **Prof. Dr. Dirk Ulrich Gilbert**

Professur für Betriebswirtschaftslehre, insb. Unternehmensethik Von-Melle-Park 9 20146 Hamburg

> Tel. +49 (0)40 - 42838 -9443 Fax +49 (0)40 - 42838 -2128

www.wiso.uni-hamburg.de/fachbereich-sozoek/professuren/gilbert.html

**Stand: August 2023**

# **Inhaltsverzeichnis**

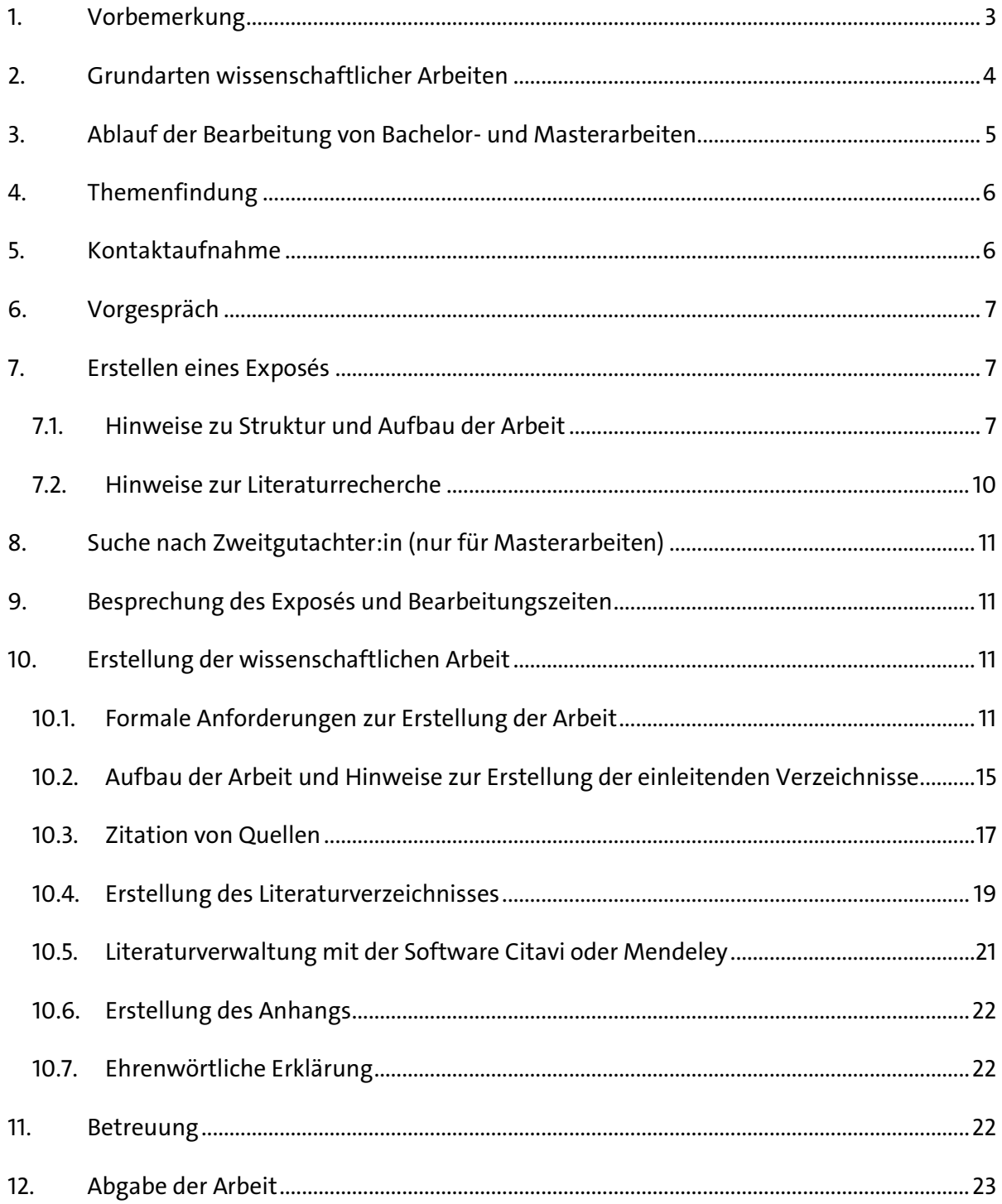

# <span id="page-2-0"></span>**1. Vorbemerkung**

!

Das Verfassen wissenschaftlicher Arbeiten ist zentraler Bestandteil des Studiums an einer Universität. Es werden hohe Anforderungen an Form und Inhalt gestellt. Das vorliegende Dokument fasst den Prozess und die wesentlichen formalen Anforderungen in Bezug auf das Verfassen von Bachelor- und Masterarbeiten an unserer Professur zusammen und soll allen Studierenden zur Orientierung und Hilfestellung dienen. Auch für das Verfassen von Hausarbeiten sind einige der hier formulierten Hinweise relevant, insbesondere die Kapitel [1,](#page-2-0) [2](#page-3-0) und [10.](#page-10-2) Wir sind davon überzeugt, dass das Erlernen methodischer Grundkenntnisse nicht nur bei der Anfertigung von wissenschaftlichen Arbeiten hilfreich ist, sondern auch in der beruflichen Praxis einen Vorteil für unsere Studierenden darstellt.

Die Nichteinhaltung der Formvorschriften sowie die Verletzung der Zitierregeln führen zu Abzügen in der Benotung. In extremen Fällen wird die Arbeit mit "nicht ausreichend" bewertet.

Die im Folgenden dargestellten Vorgaben basieren u.a. auf den nachfolgend angegebenen Standardwerken für wissenschaftliches Arbeiten, die wir auch zur weiteren Vertiefung empfehlen:

- Kornmeier, Martin (2007): Wissenschaftstheorie und wissenschaftliches Arbeiten Eine Einführung für Wirtschaftswissenschaftler, Heidelberg.
- Sachs, Sybille/Hauser, Andrea (2002): Das ABC der betriebswirtschaftlichen Forschung – Anleitung zum wissenschaftlichen Arbeiten, Zürich.
- Theisen, Manuel Rene (2017): Wissenschaftliches Arbeiten, 17. Auflage, München.

Wir bemühen uns, die angegebenen Links in diesem Dokument regelmäßig zu aktualisieren und auf ihre Funktionsfähigkeit zu überprüfen. Sollte ein Link dennoch nicht funktionieren, können die relevanten Informationen mit Hilfe der in diesem Leitfaden gegebenen Angaben selbstständig aus dem Internet bezogen werden.

Es gelten die vorliegenden Vorgaben und Regelungen der betreffenden Prüfungsordnungen und Studienbüros. Die Studierenden sind selbst für deren Beachtung verantwortlich. Die Literaturhinweise sind zur Vertiefung gedacht; von den Richtlinien abweichende Vorgaben sind für das Verfassen der Arbeit an unserer Professur nicht zu beachten.

## <span id="page-3-0"></span>**2. Grundarten wissenschaftlicher Arbeiten**

Es lassen sich grundsätzlich drei Arten von wissenschaftlichen Arbeiten unterscheiden: Rein theoretische Arbeiten (Literaturarbeiten), empirische Arbeiten mit qualitativer Methodik und empirische Arbeiten mit quantitativer Methodik. Nachfolgend werden diese kurz erläutert:

- **Rein theoretische Arbeiten** (Literaturarbeiten): Hierbei steht die Bearbeitung der Forschungsfrage mit theoretischen Mitteln im Zentrum. In Bezug auf die jeweilige Problemstellung wird der aktuelle Stand der Forschung erarbeitet, und es werden theoretische Ergebnisse gewonnen, die aber auch von praktischer Relevanz sind. Dies kann im Rahmen systematischer Literaturanalysen geschehen. Empirische Daten können eine Rolle spielen, werden in der Arbeit aber nicht erzeugt, sondern nur in Bezug auf die Theorie verarbeitet.
- **Empirische Arbeiten mit qualitativer Methodik**: Auch hier wird mit Bezug auf Theorien vorgegangen, aber die Forschungsfrage beinhaltet eine empirische Komponente. Es werden durch die Arbeit neue empirische Erkenntnisse generiert. Der Theorieteil der Arbeit verarbeitet den aktuellen Stand der Forschung im Hinblick auf die empirische Fragestellung und legt die Grundlage für die empirische Untersuchung. Diese erfolgt qualitativ, d.h. die Daten werden z.B. über Interviews oder Fallstudien erhoben und mithilfe beispielsweise interpretativer Verfahren ausgewertet. Die entsprechenden Verfahren der Datensammlung und -analyse sind damit weniger standardisiert als quantitative Ansätze.
- **Empirische Arbeiten mit quantitativer Methodik**: Auch in diesem Fall wird (analog zu den qualitativen empirischen Arbeiten) mit dem Theorieteil die Grundlage für die empirische Untersuchung gelegt. In der Empirie zeichnet sich die quantitative Methodik jedoch (im Gegensatz zum qualitativen Vorgehen) durch eine hohe Standardisierbarkeit und damit Formalisier- und Mathematisierbarkeit aus. Exemplarisch hierfür sind Umfragen mit fest vorgegebenen Antwortskalen, die eine größere Anzahl an Befragten und eine statistische Auswertung ermöglichen. Aus diesen Ergebnissen können u.a. Modelle und Konstrukte (z.B. Kundenzufriedenheit) erstellt und Hypothesen getestet werden.

An dieser Stelle gilt es zu beachten, dass empirische Arbeiten tendenziell mit einem höheren Koordinationsaufwand verbunden sind: die Teilnehmenden für Befragungen/Interviews müssen gefunden, das Erhebungsinstrument entwickelt und die Daten ausgewertet werden. Dies gilt es schon beim Themenzuschnitt und der Konkretisierung der Forschungsfrage(n) zu berücksichtigen. Vor allem im Hinblick auf den begrenzten Umfang einer Bachelorarbeit gilt der van der Rohe'sche Grundsatz: "Weniger ist mehr". Der Betreuer bzw. die Betreuerin wird Ihnen diesbezüglich bei der Eingrenzung des Themas zur Seite stehen.

# <span id="page-4-0"></span>**3. Ablauf der Bearbeitung von Bachelor- und Masterarbeiten**

In Tabelle 2 wird der grundsätzliche Ablauf der Bearbeitung von Bachelor- und Masterarbeiten

zusammengefasst. In den folgenden Kapiteln werden die einzelnen Schritte genauer erklärt.

### *Tabelle 2: Grundsätzlicher Ablauf der Bearbeitung von Bachelor- und Masterarbeiten*

### **Themenfindung**

!

Unseren Forschungsschwerpunkten entsprechend betreuen wir Themen aus den Bereichen des strategischen Managements und der Unternehmensethik (CSR). In der Themenübersicht finden Sie mögliche Themen und die zugehörigen Betreuenden.

### **Kontaktaufnahme**

Bitte nehmen Sie per E-Mail Kontakt mit der für die Koordination von Abschlussarbeiten an unserer Professur zuständigen Person auf (siehe Webseite). Die E-Mail sollte einen groben Themenvorschlag sowie Ihren geplanten Anfangs- und Abgabezeitraum und einen tabellarischen Lebenslauf enthalten.

### **Vorgespräch**

Hier lernen wir uns persönlich kennen, sprechen über Ihre Themenideen und versuchen, diese zu konkretisieren. Außerdem werden wichtige Hinweise für das Anfertigen des Exposés gegeben.

### **Erstellen des Exposés**

Sie beginnen mit der detaillierten Literaturrecherche und verfassen ein Exposé (vgl. Kapitel [7\)](#page-6-1).

### **Suche nach Zweitgutachter:in (nur für Masterarbeiten)**

Bei Masterarbeiten suchen Sie sich in Absprache mit Ihrer Betreuerin bzw. Ihrem Betreuer eine:n Zweitgutachter:in für Ihre Arbeit.

### **Besprechung des Exposés, Freigabe und Anmeldung der Arbeit**

Sie besprechen mit Ihrer Betreuerin bzw. Ihrem Betreuer das Exposé, nehmen ggfs. weitere Veränderungen vor und erhalten dann die Freigabe von Prof. Gilbert. Die Arbeit kann dann beim zuständigen Studienbüro angemeldet werden und der offizielle Bearbeitungszeitraum beginnt.

#### **Verfassen der Arbeit**

Beachten Sie bitte die Ausführungen in Kapite[l 10.](#page-10-2) Alle weiteren Details zur Betreuung sprechen Sie direkt mit der Person, die Sie betreut, ab.

#### **Betreuung während der Bearbeitungszeit**

Während der Bearbeitungszeit steht Ihnen Ihr:e Betreuer:in bei Fragen und Problemen zur Seite.

#### **Abgabe**

Die fertige Arbeit muss fristgerecht in Papierform und in elektronischer Fassung im Studienbüro abgegeben werden. Bitte senden Sie sie auch als PDF per E-Mail an die Person, die Sie betreut.

# <span id="page-5-0"></span>**4. Themenfindung**

Neben der Frage nach der grundsätzlichen Art der Arbeit stellt sich vor allem die Frage nach einem geeigneten Thema. Studierende, die an unserer Professur eine Abschlussarbeit schreiben möchten, sollten sich grundsätzlich innerhalb der Schwerpunkte der Professur bewegen, die im Bereich des strategischen Managements und der Unternehmensethik (CSR) liegen. Erwünscht sind eigene Vorschläge und Ideen. Ferner ist auf der Website der Professur eine Themenliste zu finden, die fortlaufend aktualisiert wird. Allgemein bietet sich zur Themenfindung das Vorgehen nach dem Trichtermodell an. Hier geht man zunächst von einem Problem aus dem Interessengebiet aus, grenzt dieses dann auf ein Themenfeld und Thema ein und gewinnt schließlich am Ende die Forschungsfrage(n). Nachfolgend wird das Trichtermodell graphisch veranschaulicht.

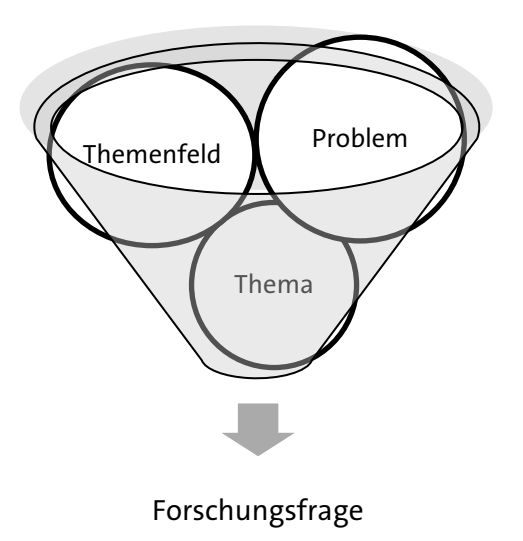

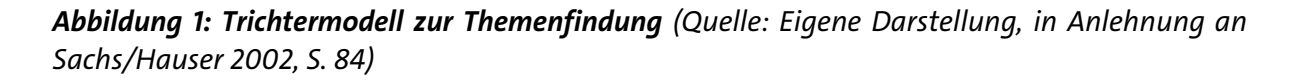

# <span id="page-5-1"></span>**5. Kontaktaufnahme**

Fällt das Interesse auf die Schwerpunkte der Professur und haben sich erste Themenideen gebildet, bitten wir alle Interessent:innen eine E-Mail an die für die Koordination von Abschlussarbeiten zuständige Person zu senden, in der Sie sich kurz mit Ihrer Themenidee vorstellen, den angestrebten Anmelde- und Abgabezeitraum angeben und Ihren Lebenslauf mitschicken. Dies

hilft uns, Ihre Interessen und Schwerpunkte besser einzuschätzen und vereinfacht die Themenzuteilung an die Betreuuenden. Ein:e Mitarbeiter:in der Professur wird sich dann bei Ihnen melden und mit Ihnen einen Termin für ein Vorgespräch vereinbaren.

# <span id="page-6-0"></span>**6. Vorgespräch**

Im Vorgespräch wird über die grundsätzliche Übereinstimmung der Themenidee mit den Schwerpunkten der Professur gesprochen und der Themenvorschlag weiter konkretisiert. Da wir allen Kandidat:innen eine optimale Betreuung bieten möchten, ist zu beachten, dass der Betreuungskapazität unseres Teams für Bachelor- und Masterarbeiten gewisse Grenzen gesetzt sind. Es wird deshalb nicht immer für alle Interessierte möglich sein, die Abschlussarbeit an unserer Professur zu schreiben.

## <span id="page-6-1"></span>**7. Erstellen eines Exposés**

Nach dem ersten Gespräch können Sie mit der Erarbeitung eines Exposés beginnen. Dieses dient der Strukturierung und Systematisierung des Vorgehens und legt das Fundament für eine erfolgreiche Arbeit. Grundsätzlich gilt: Je sorgfältiger das Exposé ausgearbeitet wird, desto einfacher wird die anschließende Ausführung. Nachfolgend geben wir Ihnen Hinweise zu Struktur und Aufbau sowie zur Literaturrecherche.

## <span id="page-6-2"></span>**7.1. Hinweise zu Struktur und Aufbau der Arbeit**

Grundsätzlich orientiert sich die inhaltliche Struktur einer wissenschaftlichen Arbeit immer an der zu bearbeitenden Problemstellung bzw. Forschungsfrage. Allgemeine Aussagen sind also nur begrenzt möglich. Dennoch wird im Folgenden eine idealtypische Strukturierung aufgezeigt, um den Einstieg in die Arbeit zu erleichtern. Im Einzelfall kann es immer zu Abweichungen von dieser Struktur kommen.

Eine wissenschaftliche Arbeit besteht i.d.R. aus drei Teilen: Einleitungsteil, Haupt- und Schlussteil. Die nachfolgende Tabelle fasst die wesentlichen Elemente zusammen.

| Einleitungsteil                      | Hauptteil                        | Schlussteil           |
|--------------------------------------|----------------------------------|-----------------------|
| Problemstellung<br>$\bullet$         | Theorieteil:                     | Fazit/Zusammenfassung |
| Forschungslücke<br>$\bullet$         | Aktueller Stand der For-         | Ausblick<br>$\bullet$ |
| Forschungsfrage/-ziel<br>٠           | schung                           |                       |
| Forschungsmethode<br>$\bullet$       | Bezug auf Forschungs-<br>٠       |                       |
| Überblick über den Ver-<br>$\bullet$ | frage                            |                       |
| lauf der Arbeit                      |                                  |                       |
|                                      | Ggfs. Empirieteil:               |                       |
|                                      | Methodisches Vorgehen            |                       |
|                                      | Ergebnisse                       |                       |
|                                      | Diskussion                       |                       |
|                                      | Kritische Ergebnis-<br>$\bullet$ |                       |
|                                      | feststellung                     |                       |

*Tabelle 1: Wesentliche Elemente wissenschaftlicher Arbeiten*

(Quelle: Eigene Darstellung, in Anlehnung an Sachs/Hauser 2002, S. 101 ff.)

Die **Einleitung** führt in das Thema ein und verdeutlicht den Lesenden das Programm, das ein:e Autor:in sich für die Arbeit vorgenommen hat. Es sollte auf die Problemstellung eingegangen und diese begründet werden sowie die Forschungsfrage(n) der Arbeit dargelegt und aufgezeigt werden, welche Ziele damit verbunden sind. Im Anschluss wird das methodische Vorgehen erläutert und der Aufbau der Arbeit vorgestellt. Auch wenn die Einleitung den Auftakt der Arbeit bildet, wird sie üblicherweise am Ende der Bearbeitungszeit noch einmal überarbeitet, da oft erst dann alle Punkte inhaltlich feststehen.

Der **Hauptteil** ist das Herzstück der Arbeit. Er lässt sich formal in einen theoretischen und ggfs. einen daran anschließenden empirischen Abschnitt und die damit verbundene Diskussion unterteilen. Im theoretischen Teil wird die für die jeweilige Fragestellung relevante Literatur verarbeitet und der jeweilige aktuelle Forschungsstand dargelegt. Sofern es sich um eine rein theoretische Forschungsfrage handelt, wird im Verlauf des Hauptteils auch systematisch ein Ergebnis erarbeitet. Enthält die Arbeit eine empirische Untersuchung, so legt der Theorieteil hierfür das Fundament. Im Empirieteil werden dann die Methoden und die Herangehensweise zur Datenerhebung erläutert. Anschließend an den Empirieteil folgt die Diskussion, also eine Analyse in der die Ergebnisse des Empirieteils in Rückbezug auf den Theorieteil diskutiert werden. Hierzu werden Übereinstimmungen und Widersprüche innerhalb des Theorieteils bzw. zwischen Theorie und Empirie herausgearbeitet, und es werden die abschließenden Ergebnisse bzw. Antworten auf die Forschungsfrage(n) festgehalten.

Im **Schlussteil** der Arbeit werden die Ergebnisse zusammenfassend dargestellt. Bei empirischen Arbeiten bietet sich auch ein Hinweis auf die Grenzen der Untersuchung an. Persönliche Einschätzungen und Kommentare sollten immer von wissenschaftlichen Auseinandersetzungen getrennt und als solche kenntlich gemacht werden (die Verwendung der 1. Person – Singular oder Plural – ist möglichst zu vermeiden). Abgerundet wird der Schlussteil durch einen Ausblick und ggfs. den Hinweis auf weiteren Forschungsbedarf.

**Ein Exposé beinhaltet die grundlegenden Bausteine der geplanten Arbeit** und ist daher auch bereits formal wie die spätere Bachelor- bzw. Masterarbeit aufgebaut. Das Exposé sollte 10 Seiten (exkl. Titelblatt, Inhalts- und Literaturverzeichnis) nicht überschreiten und folgende Elemente umfassen:

- Titelblatt
- Inhaltsverzeichnis des Exposés
- Provisorisches Inhaltsverzeichnis der Arbeit
- Problemstellung, Forschungsziel(e) bzw. Forschungsfrage(n)
- Methodik
- Zeitplan
- Provisorisches Literaturverzeichnis der Arbeit

Das Exposé sollte zunächst ein Titelblatt, ein Inhaltsverzeichnis des Exposés und ein provisorisches Inhaltsverzeichnis der Arbeit beinhalten. Dies erlaubt der betreuenden Person, einen ersten Gesamtüberblick über die anzufertigende Arbeit zu erhalten. Das provisorische Inhaltsverzeichnis der Arbeit soll die geplante Struktur der Abschlussarbeit klar aufzeigen.

Die Problemstellung der Arbeit sollte möglichst eingehend beschrieben werden, sodass die betreuende Person erkennen kann, auf welchem Sachverhalt die Arbeit basiert und wo der Schwerpunkt der Arbeit liegen soll. Darauf aufbauend sollten die Ziele der Arbeit formuliert werden. In der Regel erfolgt dies anhand offener Forschungsfragen, die beantwortet werden sollen.

Im Abschnitt zur Methodik sollen erste Gedanken dazu unterbreitet werden, welche grundsätzliche Vorgehensweise geeignet erscheint, um die definierten Ziele zu erreichen.

Darüber hinaus sollte das Exposé einen Zeitplan enthalten, der die wichtigsten Meilensteine des Arbeitsprojekts terminiert. Ein provisorisches Literaturverzeichnis, das die wichtigsten Quellen (Monographien, Artikel aus wissenschaftlichen Zeitschriften etc.) zum gewählten Thema beinhaltet, rundet das Exposé ab.

Das Exposé sollte bereits unter Berücksichtigung der formalen Anforderungen an die Abschlussarbeit gestaltet sein. Neben der allgemeinen Formatierung ist insbesondere auf die korrekte Zitation von Quellen im Text und die Vollständigkeit des Literaturverzeichnisses zu achten.

## <span id="page-9-0"></span>**7.2. Hinweise zur Literaturrecherche**

Da die Literaturbasis bei der Anfertigung wissenschaftlicher Arbeiten eine große Rolle spielt, finden Sie im Folgenden hierzu einige Hinweise.

Erste Anlaufstelle sind üblicherweise Bibliotheken. Für den Bereich Unternehmensführung/Unternehmensethik sind dabei hervorzuheben:

- die Fachbibliothek für Wirtschaftswissenschaften,
- die Staats- und Universitätsbibliothek Hamburg,
- die Zentralbibliothek für Wirtschaftswissenschaften (ZBW, siehe [Startseite](https://www.zbw.eu/de/) | ZBW)

Um eine hohe Aktualität zu gewährleisten, sollten Sie sich eingehend mit Artikeln aus nationalen und internationalen Zeitschriften/Journals auseinandersetzen. Hierzu finden Sie im Internet Datenbanken (**EBSCO, PROQUEST, ECONIS, SSCI oder JSTOR**), anhand derer Sie aktuelle Publikationen finden können. Sämtliche einschlägigen Datenbanken sind über [das Netz der Uni](https://www.sub.uni-hamburg.de/recherche/elektronische-zeitschriftenbibliothek.html)[versität Hamburg kostenfrei zugänglich.](https://www.sub.uni-hamburg.de/recherche/elektronische-zeitschriftenbibliothek.html)

Eine gute Literaturrecherche zeichnet sich dadurch aus, dass man den aktuellen Stand der Forschung zum Problem im Wesentlichen erfasst, inhaltlich durchdringt und auf die besonders relevanten Quellen für die Forschungsfrage eingrenzt. Hierzu sollten sämtliche Quellen im Original gelesen werden. Darüber hinaus sollte darauf geachtet werden, neueste und insbesondere hochwertige Publikationen in die Aufarbeitung des aktuellen Forschungsstands einzubeziehen. Für die Wertigkeit einer Publikation lassen sich nur schwer allgemeine Kriterien angeben. In Bezug auf Publikationen in wissenschaftlichen Zeitschriften und Journals haben sich in den letzten Jahren zunehmend Rankings etabliert, die für eine erste Orientierung zugrunde gelegt werden können. Ein gängiges Rankingsystem im deutschsprachigen Raum ist beispielsweise das Zeitschriftenranking [\(JOURQUAL\)](https://vhbonline.org/vhb4you/vhb-jourqual) vom VHB.

# <span id="page-10-0"></span>**8. Suche nach Zweitgutachter:in (nur für Masterarbeiten)**

Bei Masterarbeiten ist die Benennung einer zweiten begutachtenden Person notwendig. Es liegt in der Verantwortung der Studierenden, sich mit der betreuenden Person abzusprechen und eine:n Zweitgutachter:in vorzuschlagen. Mit der Suche sollte erst bei fortgeschrittenem Stand des Exposés begonnen werden, um Zweitgutachter:innen eine möglichst klare Entscheidungsgrundlage zu geben.

# <span id="page-10-1"></span>**9. Besprechung des Exposés und Bearbeitungszeiten**

Das Exposé wird in einem persönlichen Gespräch mit der betreuenden Person besprochen. Erfahrungsgemäß folgen ein bis zwei weitere Abstimmungsgespräche, bis sämtliche inhaltlichen Fragen zum Aufbau der Arbeit geklärt sind. Das Exposé wird durch Prof. Gilbert freigegeben. Die Zeitspanne zwischen der Abgabe des ersten Exposés und der Freigabe des definitiven Exposés beträgt maximal sechs Wochen. Sobald das Exposé akzeptiert worden ist, wird die Arbeit beim zuständigen Studienbüro angemeldet und die offizielle Bearbeitungszeit zur Erstellung der wissenschaftlichen Arbeit beginnt. Ab diesem Zeitpunkt beträgt die Bearbeitungszeit für eine **Masterarbeit 6 Monate (MIBAS)**, für eine **Bachelorarbeit 6 (B.A. Sozialökonomie mit Studienbeginn bis SS 2013) bzw. 12 Wochen (B.A. Sozialökonomie mit Studienbeginn ab WS 13/14)**.

Studierende, die im Rahmen ihrer Arbeit eine empirische Untersuchung (Fragebögen, Interviews etc.) durchführen möchten, sollten ihre Zeit entsprechend einteilen. Bei erheblichem Mehraufwand durch eine empirische Untersuchung kann bei Masterarbeiten auf Antrag vom Fachbereich eine Verlängerung um 1 Monat genehmigt werden.

# <span id="page-10-2"></span>**10. Erstellung der wissenschaftlichen Arbeit**

In diesem Kapitel werden die elementaren, formalen und methodischen Richtlinien dargelegt, die für das Verfassen einer wissenschaftlichen Arbeit von Bedeutung sind.

# <span id="page-10-3"></span>**10.1. Formale Anforderungen zur Erstellung der Arbeit**

Jede wissenschaftliche Arbeit muss formal in einwandfreier Form erstellt und eingereicht werden. Folgende Punkte sind bei der Erstellung zu beachten:

## **Sprache:**

!

Die Arbeit kann in deutscher oder englischer Sprache verfasst werden.

### **10.1.1. Geschlechtergerechtes und diskriminierungsfreies Schreiben:**

Wir möchten Sie mit diesem Abschnitt dazu ermutigen, sich mit den Möglichkeiten für geschlechtergerechtes und diskriminierungsfreies Formulieren auseinanderzusetzen und eine für Sie akzeptable Sprache zu finden. Die Universität Hamburg gibt hierzu Empfehlungen ab, welche von einer Expert:innenkommission erarbeitet wurden. Diese Empfehlungen sind nicht verbindlich, dienen aber als eine Orientierungshilfe. Bessere Alternativen als eine Generalklausel, die besagt, dass mit der männlichen Form auch das weibliche bzw. alle Geschlechter gemeint seien, sind beispielsweise neutrale Formulierungen (z.B. Studierende) sowie der Gender-Doppelpunkt (z.B. Manager:innnen). Die Empfehlungen der Universität Hamburg für eine geschlechtergerechte Sprache finden Sie unter folgendem Link:

# <https://www.uni-hamburg.de/gleichstellung/gender/geschlechtergerechte-sprache.html> (Stand: Januar 2022)

Auch andere Formen der Diskriminierung spiegeln sich in unserer Sprache wider. Auch hier gibt es Hinweise zu einer diskriminierungsfreien Sprache und insbesondere dazu, welche Begrifflichkeiten, Zuschreibungen und Bildsprache vermieden bzw. bevorzugt werden sollten.

- [Amnesty International Glossar für diskriminierungssensible Sprache](https://www.amnesty.de/2017/3/1/glossar-fuer-diskriminierungssensible-sprache)
- [Glossar und Checkliste zum Leitfaden für einen rassismuskritischen Sprachgebrauch](https://www.uni-hamburg.de/gleichstellung/download/antirassistische-sprache.pdf)  [des AntiDiskriminierungsBüro \(ADB\) Köln](https://www.uni-hamburg.de/gleichstellung/download/antirassistische-sprache.pdf) (Stand: Juli 2020)

Im Englischen stellt sich die Herausforderung geschlechtergerechten und diskriminierungsfreien Schreibens aufgrund grammatikalischer Unterschiede anders dar. Eine Übersicht dazu, inwiefern auch die englische Sprache Diskriminierung fördern und mit welchen Strategien dem begegnet werden kann, liefern die [Inclusive Language Guidelines der University of Newcastle](https://policies.newcastle.edu.au/document/view-current.php?id=140&version=1) (Stand: Juli 2020). Ressourcen mit weiteren Informationen stellt auch die [British Sociological](https://www.britsoc.co.uk/equality-diversity/)  [Association](https://www.britsoc.co.uk/equality-diversity/) auf ihrer Webseite zur Verfügung (Stand: Juli 2020).

### **10.1.2. Umfang:**

- Bachelorarbeit: 30 max. 50 Seiten
- Masterarbeit: Der Seitenumfang der Arbeit wird durch die für Ihren Studiengang relevante Prüfungsordnung vorgegeben.

Eine Unter- bzw. Überschreitung der Seitenzahl außerhalb des angegebenen Toleranzbereichs wirkt sich negativ auf die Bewertung aus (die Seitenzahl schließt Abbildungen/Tabellen ein, nicht aber Titelblatt, ggfs. Abstract, Gliederung, Verzeichnisse und Anhang).

### **10.1.3. Randbreite:**

Die Seitenränder sind bei Haus-, Bachelor- und Masterarbeiten wie folgt zu formatieren:

- Oberer Rand: 2,5 cm (inkl. evtl. Kopfzeile)
- Unterer Rand: 2,5 cm (inkl. evtl. Fußzeile)
- Linker Rand: 3 cm
- Rechter Rand: 2,5 cm

## **10.1.4. Seitennummerierung:**

Die Nummerierung beginnt mit dem Inhaltsverzeichnis. Das Titelblatt und das Abstract erhalten keine Seitenzahl. Inhaltverzeichnis, Gliederung, Tabellen-, Abbildungs-, Symbol- und Literaturverzeichnis sowie der Anhang werden in römischer Zählweise nummeriert. Die arabische Seitennummerierung beginnt mit dem Text.

## **10.1.5. Formatierung:**

- **für (Kapitel-)Überschriften (Level 1):** Schriftgröße 14, fett, Zeilenabstand: 1,5 Zeilen, Absatz: Abstand vor 18 pt, Abstand nach 12 pt (Seitenumbruch, wenn die Unterüberschrift sonst kurz vor Seitenende stehen würde), linksbündig
- **für Unterüberschriften (Level 2):** Schriftgröße 13, fett, Zeilenabstand: 1,5 Zeilen, Absatz: Abstand vor 18 pt, Abstand nach 12 pt (Seitenumbruch, wenn die Unterüberschrift sonst kurz vor Seitenende stehen würde), linksbündig
- **für Unterüberschriften (Level 3):** Schriftgröße 12, fett, Zeilenabstand: 1,5 Zeilen, Absatz: Abstand vor 12 pt, Abstand nach 6 pt (Seitenumbruch, wenn die Unterüberschrift sonst kurz vor Seitenende stehen würde), linksbündig
- **für Fließtexte:** Schriftgröße 12, Zeilenabstand: 1,5 Zeilen, Absatz: Abstand nach 6 pt, Blocksatz mit Silbentrennung
- **für Abbildungs-/Tabellenbeschriftungen und Fußnoten:** Schriftgröße 10, einfacher Zeilenabstand, linksbündig; Abbildungsüberschriften unter der Abbildung, die Quelle folgt direkt dahinter in Klammern; Tabellenüberschriften über der Tabelle, die Quellenangabe folgt unter der Tabelle in Klammern
- **für Tabelleninhalte:** Schriftgröße 10, Zeilenabstand: 1 Zeile, oftmals empfiehlt sich aus Gründen der Übersichtlichkeit eine Darstellung im Querformat, Blocksatz mit Silbentrennung
- **für Quellenangaben im Literaturverzeichnis:** Schriftgröße 10, Zeilenabstand: 1 Zeile, Absatz: Abstand 12 pt, hängender Einzug von 0,5 cm, linksbündig

### **10.1.6. Integration von Abbildungen und Tabellen in den Text:**

Oftmals sind Abbildungen oder Tabellen hilfreich, um einen komplizierten Sachverhalt verständlich darzustellen. Abbildungen oder Tabellen im Textteil der Arbeit sind aber i.d.R. nicht selbsterklärend: Dies bedeutet, dass jede Abbildung und/oder Tabelle im Text erläutert werden muss. Wenn im Text nicht direkt auf eine Abbildung oder Tabelle Bezug genommen wird, sollten diese stattdessen im Anhang aufgeführt werden. Abbildungen und Tabellen müssen jeweils durch die Arbeit hinweg einheitlich formatiert werden (siehe Formatierungsübersicht oben). Bei Abbildungen steht die Beschriftung unter der Tabelle und die Quellenangabe folgt direkt hinter der Beschriftung in Klammern. Die Beschriftung von Tabellen steht über der Tabelle. Die Quellenangabe folgt unter der Tabelle in Klammern. Der Quellenhinweis beginnt stets mit "Quelle: ..." (vgl. Abb. 1 in diesem Dokument). Es gilt die Kurzzitierweise (vgl. auch Abschnitt 10.c). Die Nummerierung ist jeweils fortlaufend vorzunehmen.

# <span id="page-14-0"></span>**10.2. Aufbau der Arbeit und Hinweise zur Erstellung der einleitenden Verzeichnisse**

Eine wissenschaftliche Arbeit ist wie folgt zu gliedern:

- Titelblatt
- Abstract
- Inhaltsverzeichnis
- Abbildungsverzeichnis (falls nötig)
- Tabellenverzeichnis (falls nötig)
- Abkürzungsverzeichnis (falls nötig)
- Anhangsverzeichnis (falls nötig)
- Textteil
- Literaturverzeichnis
- Anhang (falls nötig)
- Ehrenwörtliche Erklärung

### **10.2.1. Titelblatt:**

Das Titelblatt sollte folgende Elemente enthalten:

- Titel der Arbeit
- Bezeichnung der Arbeit (Bachelorarbeit bzw. Masterarbeit)
- Name und Lehrstuhl von Erst- und Zweitgutachter:in
- Name und Adresse Verfasser:in
- Abgabetermin

### **10.2.2.Abstract:**

Das Abstract ist eine Zusammenfassung der gesamten Arbeit und dient dazu, den Lesenden einen kompakten Überblick über die Problemstellung, das Vorgehen und die Ergebnisse der Arbeit zu geben. Es wird in derselben Sprache wie die Arbeit verfasst und sollte den Umfang einer dreiviertel Seite nicht überschreiten.

#### **10.2.3. Inhaltsverzeichnis:**

Das Inhaltsverzeichnis umfasst sämtliche Inhalte der Arbeit und sollte entsprechend übersichtlich gestaltet werden. Grundsätzlich kann zwischen drei Grundelementen unterschieden werden: Einleitungs-, Haupt- und Schlussteil.

Für die Gliederung des Textes im Hauptteil ist die Dezimalklassifikation zu verwenden. In Word können Sie dies mit Hilfe von "Listen mit mehreren Ebenen" umsetzen. Damit die Arbeit übersichtlich bleibt, sollten Sie i.d.R. maximal drei Gliederungsebenen verwenden. Ein Kapitel muss bei einer Unterteilung mindestens zwei Unterkapitel enthalten (d.h., es folgt z.B. auf Gliederungspunkt 2.1 immer auch ein Abschnitt 2.2). Die Unterüberschriften sind hängend zu formatieren. Die Kapitelnummerierung ist dabei bündig mit der Überschrift des Überkapitels.

Das Inhaltsverzeichnis sollte in allen Teilen den Bezug zum Thema erkennen lassen. Das heißt, es sollten idealtypisch "problemorientierte Überschriften" erarbeitet werden (Konstrukte aus der Forschungsfrage sollten sich in den Überschriften wiederfinden). Der Aufbau der Gliederung sollte zudem übersichtlich und frei von Redundanzen sein. Um den logischen Aufbau der Arbeit nachvollziehen zu können, sollten treffende, kurze und aussagekräftige Überschriften für die einzelnen Abschnitte gewählt werden. Die jeweiligen Überschriften haben aus sich selbst heraus verständlich zu sein. Vollständige Sätze, insbesondere Relativsätze und Passivsätze, gilt es zu vermeiden.

#### **10.2.4.Abbildungs- und Tabellenverzeichnisse:**

Im Abbildungs- und Tabellenverzeichnis werden alle Abbildungen und Tabellen der Arbeit mit Titeln und Seitenangaben aufgelistet.

#### **10.2.5. Abkürzungsverzeichnis:**

Im Abkürzungsverzeichnis sind nur fachspezifische Abkürzungen alphabetisch aufzuführen und zu erklären. Dazu gehören auch die im Literaturverzeichnis verwendeten Abkürzungen. Es sollten nicht zu viele Abkürzungen verwendet werden, damit das Lesen nicht erschwert wird. Allgemein übliche Abkürzungen (u.a. die im Duden aufgeführten) werden nicht vermerkt. Sämtliche im Abkürzungsverzeichnis aufgeführten Abkürzungen sind im Textteil einzuführen, d.h. bei ihrer ersten Erwähnung im Text wird der betreffende Ausdruck bzw. die Bezeichnung ausgeschrieben und dann, in runden Klammern nachgestellt, als Abkürzung geführt. Danach ist nur noch die eingeführte Abkürzung zu verwenden.

#### **10.2.6.Anhangsverzeichnis:**

Im Anhangsverzeichnis werden alle Anhänge mit Titeln und Seitenzahl aufgelistet. Im Anhang findet sich z.B. der verwendete Fragebogen, der transkribierte Wortlaut von Interviews oder statistische Auswertungen von Befragungen.

## <span id="page-16-0"></span>**10.3. Zitation von Quellen**

Grundsätzlich muss jeder Gedanke, der von anderen übernommen wird, zitiert, d.h. mit der jeweiligen Quelle belegt werden. Wer einen fremden Gedanken nicht zitiert, macht sich des Diebstahls geistigen Eigentums (Plagiat) schuldig. Plagiate werden mit "nicht ausreichend" bewertet. Bei Verdachtsfällen wird zur Prüfung der Arbeit geeignete Software eingesetzt.

Bitte zitieren sie nach der sog. **Harvard-Zitierweise**, bei der die Quelle durch Klammern gekennzeichnet im Text und nicht in einer Fußnote genannt wird; die Klammer steht i.d.R. vor dem Punkt am Satzende; Beispiel: (Habermas 1988, S. 225).

Mehrere Autor:innen werden durch "/" getrennt.<sup>1</sup> Bei mehr als drei Autor:innen wird der/die Erstautor:in mit dem Zusatz "et al." (bedeutet et alii/et aliae/und andere) versehen. Eine Seitenangabe erfolgt immer dann, wenn man sich auf bestimmte Passagen bezieht. Grundsätzlich gilt, dass die Seitenangabe immer so präzise wie möglich erfolgen sollte. Nur in Ausnahmefällen kann auf die Angabe der Seitenzahl verzichtet werden. Dies ist insbesondere dann der Fall, wenn man sich auf das Gesamte eines Werks bezieht. Internetquellen werden nach folgendem Schema zitiert: Nachname oder Name der Organisation, ggfs. Version-Nummer und Datum der Veröffentlichung. Für Gesetze werden der entsprechende Paragraph und die offizielle Abkürzung des Gesetzes zitiert.

Grundsätzlich ist zwischen einem direkten und einem indirekten Zitat zu unterscheiden. Ein direktes Zitat muss i.d.R. wortwörtlich wiedergegeben werden und ist in Anführungszeichen zu setzen. Veränderungen durch die Verfasserin bzw. den Verfasser sind durch eckige Klammern und den Zusatz "d. V." (steht für "durch Verfasser:in") kenntlich zu machen. Wird ein Teil der Originalquelle im Zitat ausgelassen, so wird "(...)" eingefügt. Direkte Zitate sind eher selten und werden nur an besonders relevanten Stellen oder bei prägnanten Formulierungen eingesetzt. Bei direkten Zitaten ist es sehr wichtig, das Zitat nicht unkommentiert stehen zu lassen. Ein

l

<sup>1</sup> Beispiel: Gilbert/Rasche/Waddock 2011, S. 30.

Zitat soll die Argumentation unterstützen, sie aber nicht ersetzen. Jedes direkte Zitat sollte in den eigenen Text integriert werden, indem es in eigenen Worten erklärt, kommentiert oder interpretiert wird oder die Bedeutung für die eigene Argumentation deutlich gemacht wird. Englische Zitate werden im Original übernommen und müssen nicht übersetzt werden.

Der Regelfall sind indirekte Zitate. Indirekte Zitate stellen Inhalte anderer Autor:innen in den Worten der Verfasserin oder des Verfassers dar. Sie sollten nicht zu nah an der Wortwahl des zitierten Werks liegen. Das Ziel muss vielmehr sein, den Inhalt zu erfassen und in eigenen Worten wiedergeben zu können.

Werden in der Arbeit Interviews ausgewertet, so sollten diese ebenfalls im Text verwendet und auch zitiert werden. Das transkribierte Interview muss in den Anhang aufgenommen werden. Auch hier gilt, wie bei direkten Zitaten, dass kein Zitat alleine stehen bleiben darf. Zitate aus Interviews sind niemals selbsterklärend (s.o.).

In Bezug auf die Zitierfähigkeit von Beiträgen ist festzuhalten, dass nur solche Quellen zitiert werden dürfen, die auch in irgendeiner Form veröffentlicht worden sind. Haus-, Bachelor- und Masterarbeiten sowie Vorlesungsunterlagen sind nicht zitierfähig. Generell bemisst sich die Zitierfähigkeit von Quellen an den Kriterien der Nachvollziehbarkeit und Überprüfbarkeit: Je weniger nachvollziehbar und überprüfbar die zitierte Quelle für die Lesenden ist, desto weniger eignet sie sich für eine wissenschaftliche Arbeit. Problematisch ist das Zitieren von Publikumszeitschriften, bei denen die Grenze zur Fachzeitschrift fließend verläuft (z.B. Manager Magazin, brand eins, Der Spiegel). Auf diese sollte abseits der Problemstellung in der Einleitung eher verzichtet und eine andere Quelle identifiziert werden, da in diesen Zeitschriften oftmals ohnehin überwiegend nicht zitiernotwendiges Allgemeingut enthalten ist. Reine Publikumszeitschriften (z.B. Hörzu, Brigitte etc.) sind keinesfalls zitierwürdig. Allgemeinwissen, einschlägige Fachausdrücke und mathematische Formeln müssen ebenfalls nicht zitiert werden. Obwohl die Quantität und Qualität der Beiträge der freien Enzyklopädie Wikipedia stetig steigt, sollte nicht daraus zitiert werden. Wikipedia eignet sich vor allem als erster, allgemeiner Einstieg in ein Thema, nicht aber für wissenschaftliches Arbeiten.

Für die Anzahl und den Umfang von Zitaten kann keine allgemeine Richtlinie gegeben werden; es gilt jedoch, dass die Zitate allein durch die verarbeitete und im Text verwendete Literatur bestimmt werden. Schließlich möchten wir noch auf zwei sehr hilfreiche, webbasierte Zitationsratgeber für den o.g. Harvard-Stil hinweisen:

- *[Dublin City University Library Guide to Harvard Style of Citing & Referencing](https://www.dcu.ie/library/classes_and_tutorials/citingreferencing.shtml)* (Stand: Juli 2020)
- *[Harvard College Writing Program \(Harvard Guide to Using Sources\)](https://usingsources.fas.harvard.edu/)* (Stand: Juli 2020)

## <span id="page-18-0"></span>**10.4. Erstellung des Literaturverzeichnisses**

Das Literaturverzeichnis umfasst sämtliche in der Arbeit genutzten Quellen und stellt diese systematisch und übersichtlich dar. Es dürfen folglich in der Arbeit keine Quellen zitiert werden, die nicht auch im Literaturverzeichnis aufgeführt werden. Ebenso gilt umgekehrt, dass keine Quelle aufzuführen ist, die nicht auch im Textteil zitiert wird. Die einzelnen Quellen werden nach Autor:innen in alphabetischer Reihenfolge geordnet und nicht nach Monographien, Zeitschriftenartikeln etc. getrennt aufgeführt. Mehrere Titel derselben Person/en werden chronologisch sortiert. Autor:innen werden unter ihrem Familiennamen und ihrem (bzw. ihren) mit Komma nachgestellten Vornamen eingetragen.

Da sich aus den unterschiedlichen Quellentypen auch unterschiedliche Vorschriften für das Zitieren im Literaturverzeichnis ergeben, werden nachfolgend die Zitiervorschriften für die verschiedenen Quellentypen erläutert und anhand von Beispielen verdeutlicht. Als Orientierungsrahmen gilt auch hier wieder der Harvard-Stil (s.o.).

## **10.4.1. Monographie:**

Name, abgekürzte(r) Vorname(n). (Jahr). *Volle Titelangabe* (Auflage nur wenn nicht 1). Erscheinungsort: Verlag

#### Beispiel:

Habermas, J. (1988). *Theorie des kommunikativen Handelns*. Frankfurt am Main: Suhrkamp

Mehrere Autori:nnen werden durch Kommata und "&" getrennt. Erscheint ein Buch unter Herausgeber: innen, so tritt zu den Namen dieser Person/en der Zusatz "(Hrsg.)" hinzu.

#### Beispiel:

Kopfmüller, J., Brandl, V., Jörissen, J., Paetau, M., Banse, G., Coenen & R., Grunwald, A. (2001). *Nachhaltige Entwicklung integrativ betrachtet*. Berlin: edition sigma

Werden im Literaturverzeichnis mehrere Beiträge derselben Person/en aus dem gleichen Jahr aufgeführt, so wird an die Jahreszahl der Zusatz a, b, c gesetzt.

#### Beispiel:

Habermas, J. (1988a). *Theorie des kommunikativen Handelns*. Frankfurt am Main: Suhrkamp

```
Habermas, J. (1988b). Entgegnung. In A. Honneth & H. Joas (Hrsg.), Kommunikatives Handeln (2. 
Auflage, S. 327–405). Frankfurt am Main: Suhrkamp
```
#### **10.4.2.Beiträge in Sammelbänden**

Name, abgekürzte(r) Vorname(n) (Jahr, evtl. mit Zusatz). Volle Titelangabe des Beitrags. In: abgekürzte(r) Vorname(n) Name des/der Herausgeber (Hrsg.), *Titel des Sammelbandes* (Auflage nur wenn nicht 1. Auflage, S. von -

#### Beispiel:

Habermas, J. (1988). Entgegnung*.* In A. Honneth & H. Joas (Hrsg.), *Kommunikatives Handeln* (2. Auflage, S. 327–405). Frankfurt am Main: Suhrkamp

Die Seitenangabe erfolgt bei englischen Sammelbänden abgekürzt mit pp. x–y. Statt (Hrsg.) wird dann (Ed(s).) eingefügt.

Beispiel:

Scherer, A. G. (2009). Critical Theory and its contribution to Critical Management Studies. In: H. Willmott, T. Bridgman & M. Alvesson (Eds.), *The Oxford Handbook of Critical Management Studies* (pp. 29-51). Oxford: Oxford University Press

### **10.4.3.Beiträge in wissenschaftlichen Zeitschriften/Journals:**

Name, abgekürzte(r) Vorname(n) (Jahr, evtl. mit Zusatz). Volle Titelangabe. *Name der Zeitschrift*, *Jg.* (Nr.), S. von -

#### Beispiel:

Gilbert, D. U. (2007). Vertrauen als Gegenstand der ökonomischen Theorie: Ausgewählte theoretische Perspektiven, empirische Einsichten und neue Erkenntnisse. *Zeitschrift für Management*, *2* (1), 60-107.

#### **10.4.4.Beiträge in Zeitungen und Publikumszeitschriften:**

Name, abgekürzte(r) Vorname(n) (Jahr). ,Volle Titelangabe<sup>'</sup>. *Name der Zeitung*, Nr. oder Datum, S. von bis.

Beispiel:

Kieser, A. (2010). Die Tonnenideologie der Forschung. *Frankfurter Allgemeine Zeitung*, 130, 09.06.2010, S. 5.

Die Seitenangabe erfolgt bei englischen Zeitungen abgekürzt mit pp. (x–y).

## **10.4.5.Internetbeiträge:**

Name, abgekürzte(r) Vorname(n) oder Name der herausgebenden Organisation (ggfs. Versions-Nummer oder Datum). *Titel des Beitrags*. [Online] Verfügbar unter: genaue Internetadresse. Zugriff am: TT.MM.JJJJ.

Beispiel:

BASF SE (2010). *GRI- und Global-Compact-Index*. Zugriff am 17.09.2018. Verfügbar unter http://bericht.basf.com/2010/de/uebersichten/gri-undglobal-compact-index.html?cat=n

Im Englischen wird "Zugriff am TT.MM.JJJJ. Verfügbar unter" durch "Retrieved Month Day, Year, from" ersetzt.

Beispiel:

BASF SE (2010). *GRI- und Global-Compact-Index*. Retrieved September 17, 2018, from http://bericht.basf.com/2010/de/uebersichten/gri-undglobal-compact-index.html?cat=n

Zu ihrer persönlichen Sicherheit und zur besseren Überprüfbarkeit bitten wir die Studierenden, sämtliche nicht öffentlich zugänglichen digitalen Quellen in einem separaten Ordner anzulegen und bei Abgabe auf einen Datenträger zu speichern.

! Bitte speichern Sie die Dateien nach folgender Logik ab: Name Autor:in (ab zwei Autor:innen mit dem Zusatz "et al") Jahr Titel Journal bzw. Organisation (abgekürzt).

## <span id="page-20-0"></span>**10.5. Literaturverwaltung mit der Software Citavi oder Mendeley**

Wir empfehlen dringend die Nutzung einer Software zur Erstellung und Verwaltung des Literaturverzeichnisses. Microsoft Word verfügt über eine integrierte Quellenmanagementfunktion, die benutzt werden kann. Als Alternative für **Windows-Nutzer:innen** – können wir die die Verwendung der Software *Citavi Pro empfehlen*, da das regionale Rechenzentrum hierfür eine Campuslizenz erworben hat, welche die kostenfreie Nutzung für Studierende und Mitarbeitende ermöglicht. Weitere Informationen zu *Citavi* sind auf der [Website der Staatsbibliothek](https://www.sub.uni-hamburg.de/service/literaturverwaltung/citavi.html) (Stand: Januar 2022) und auf der [Website des Rechenzentrums](https://www.rrz.uni-hamburg.de/services/software/rahmenvertraege/citavi.html) (Stand: Januar 2022) zu finden. Für **Mac-Nutzer:innen** empfehlen wir das cloud-basierte Literaturverwaltungsprogramm *Mendeley* oder *Zotero*. Diese können unter folgenden Links kostenlos genutzt bzw. heruntergeladen werden:

### <https://www.mendeley.com/>

#### [https://www.zotero.org](https://www.zotero.org/)

Wenn Sie sich für die Nutzung einer Literaturverwaltungssoftware entschieden haben, müssen Sie im Programm den Harvard-Stil als Zitationsstil einstellen.

## <span id="page-21-0"></span>**10.6. Erstellung des Anhangs**

Im Anhang sind sämtliche Unterlagen aufgelistet, die für das Verständnis der Arbeit relevant sind, jedoch nicht zwingend in den Text eingebunden werden müssen. Häufig handelt es sich um Interviews, Zusatzauswertungen, ergänzendes Material usw. Anhänge werden nacheinander aufgelistet. Es können Tabellen, Abbildungen, Muster etc., die im Hauptteil keinen Platz finden, in den Anhang eingebracht werden. Die zugrundeliegenden Quellen für den Anhang sind ebenfalls im Literaturverzeichnis aufzuführen. Auf Informationen, die im Anhang enthalten sind, ist im Text entsprechend hinzuweisen. Bei Anhängen steht der Titel über der Darstellung und die Quelle darunter. Wenn es mit Ihrer Prüfungsordnung vereinbar ist, brauchen Sie Anhänge nicht drucken. Der Professur reicht es, wenn Sie Ihre Anhänge auf einem Datenträger der gedruckten Arbeit beilegen.

## <span id="page-21-1"></span>**10.7. Ehrenwörtliche Erklärung**

Die letzte Seite einer Bachelor- oder Masterarbeit muss eine handschriftlich unterzeichnete Erklärung enthalten, in der versichert wird, dass die Arbeit nur mit den angegebenen Quellen und Hilfsmitteln angefertigt wurde. Den genauen Text für die Erklärung finden Sie in der für Ihren Studiengang zutreffenden Prüfungsordnung*.*

## <span id="page-21-2"></span>**11. Betreuung**

Während der Bearbeitungszeit steht Ihnen die Person, die Sie betreut bei Fragen und Problemen zur Seite. Generell gilt es aber zu beachten, dass die Arbeit stets und im vollen Umfang Ihre eigene Leistung bleiben muss. Der Betreuungsintensität sind vor diesem Hintergrund Grenzen gesetzt.

# <span id="page-22-0"></span>**12. Abgabe der Arbeit**

Die Abgabe-Modalitäten werden durch die für Ihren Studiengang relevante Prüfungsordnung und das Studienbüro vorgegeben. Die [aktuell gültigen Bestimmungen finden Sie auf der ent](https://www.wiso.uni-hamburg.de/studienbuero-sozialoekonomie/service/10-service-studierende/50-abschlussarbeit.html)[sprechenden Webseite des Studienbüros Sozialökonomie](https://www.wiso.uni-hamburg.de/studienbuero-sozialoekonomie/service/10-service-studierende/50-abschlussarbeit.html) (Stand: Januar 2022). Sollten Sie darüber hinaus Fragen haben, wenden Sie sich bitte an das Studienbüro.